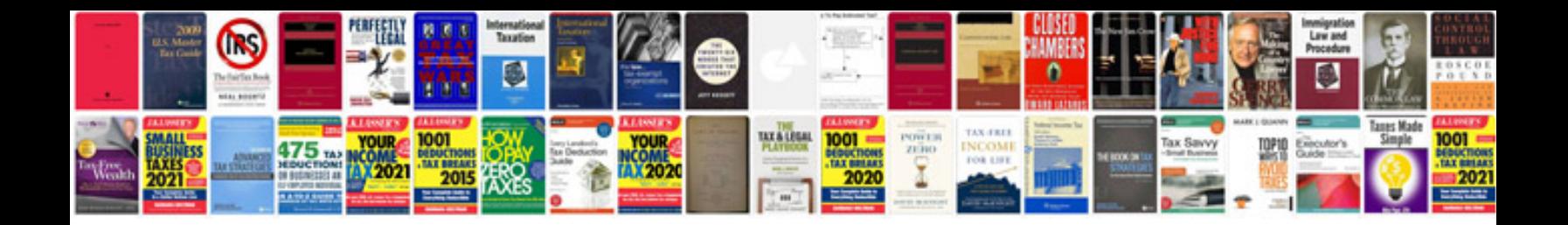

**Document control manager jobs in middle east**

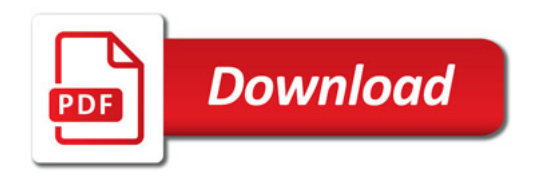

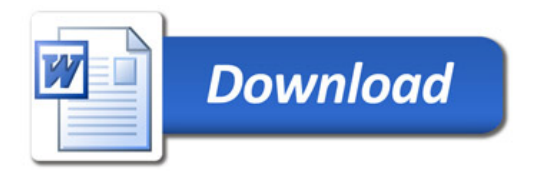